# The **telprint** package

# Heiko Oberdiek <oberdiek@uni-freiburg.de>

### 2007/09/09 v1.9

#### Abstract

Package telprint provides \telprint for formatting German phone numbers.

# Contents

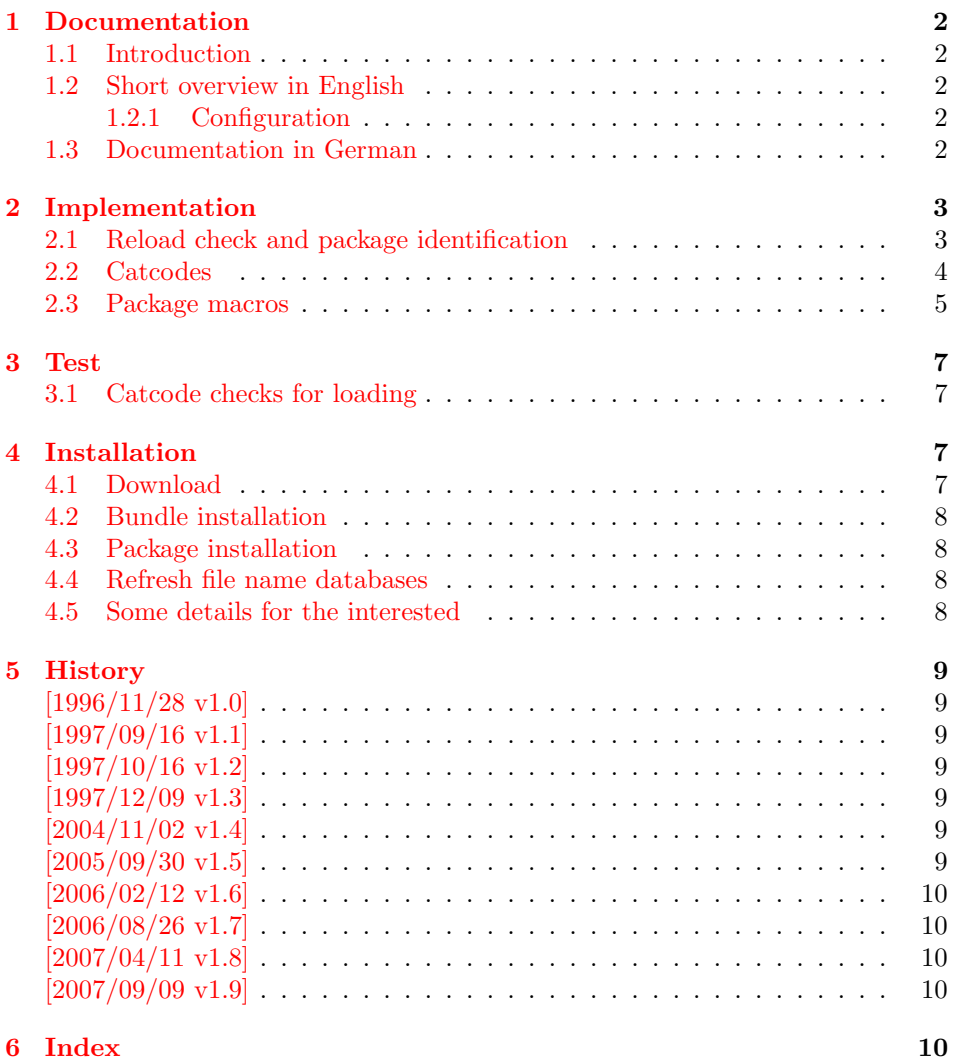

# <span id="page-1-0"></span>1 Documentation

#### <span id="page-1-1"></span>1.1 Introduction

This is a very old package that I have written to format phone numbers. It follows German conventions and the documentation is mainly in German.

#### <span id="page-1-2"></span>1.2 Short overview in English

LATEX:

```
\usepackage{telprint}
\telprint{123/456-789}
```
plain-TEX:

```
\input telprint.sty
\telprint{123/456-789}
```

```
\telprint \telprint{...} formats the explicitly given number. Digits, spaces and some
           special characters '',',',',',',',',',',',', are supported. Numbers are divided
           into groups of two digits from the right. Examples:
```

```
\telprint{0761/12345} ==> 07\,61/1\,23\,45
\telprint{01234/567-89} ==> 0\,12\,34/5\,67\leavevmode\hbox{-}89
\telprint{+49 (6221) 297} \ ==> +49*(62\,21)^2\
```
### <span id="page-1-3"></span>1.2.1 Configuration

The output of the symbols can be configured by \telhyphen, \telslash, \telleftparen, \telrightparen, \telplus, \teltilde. Example:

<span id="page-1-9"></span><span id="page-1-5"></span>\telslash{\,/\,}\\ \telprint{12/34} ==> 12\,/\,34

\telspace \telspace configures the space between digit groups. \telnumber \telnumber only formats a number in digit groups; special characters are not recognized.

#### <span id="page-1-4"></span>1.3 Documentation in German

#### \telprint • telprint#1

<span id="page-1-7"></span>Der eigentliche Anwenderbefehl zur formatierten Ausgabe von Telefonnummern. Diese dürfen dabei nur als Zahlen angegeben werden(, da sie tokenweise analysiert werden). Als Trenn- oder Sonderzeichen werden unterstützt: '+', '/', '-', '(', ')', '<sup>-'</sup>, ' Einfache Leerzeichen werden erkannt und durch Tilden ersetzt, um Trennungen in der Telefonnummer zu verhindern. (Man beachte aus gleichem Grunde die \hbox bei '-'.) Beispiele:

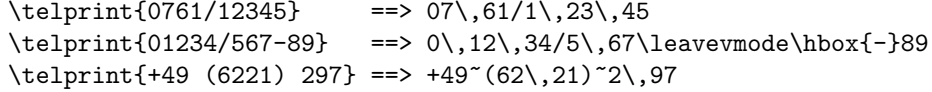

Der Rest enthält eher Technisches:

#### \telspace • \telspace#1

<span id="page-1-8"></span>Mit diesem Befehl wird der Abstand zwischen den Zifferngruppen angegeben (Default: \,). (Durch \telspace{} kann dieser zusaetzliche Abstand abgestellt werden.)

#### \telhyphen • \telhyphen#1

<span id="page-2-12"></span>Dieser Befehl gibt die Art des Bindestriches, wie er ausgegeben werden soll. In der Eingabe darf jedoch nur der einfache Bindestrich stehen: \telprint{123-45}, jedoch NIE \telprint{123--45}! Kopka-Bindestrich-Fans geben an: \telhyphen{\leavevmode\hbox{--}}

- \telleftparen \telrightparen \telplus \teltilde \telnumber
- \telslash \telslash#1, \telleftparen#1, \telrightparen#1, \telplus#1, \teltilde Diese Befehle konfigurieren die Zeichen '/', '(', ')', '+' und '<sup>\*</sup>'. Sie funktionieren analog zu \telhyphen.

#### <span id="page-2-14"></span><span id="page-2-13"></span>• \telnumber#1

Richtung interner Befehl: Er dient dazu, eine Zifferngruppe in Zweiergruppen auszugeben. Die einzelnen Zahlen werden im Tokenregister \TELtoks gespeichert. Abwechselnd werden dabei zwischen zwei Token (Zahlen) \TELx bzw. \TELy eingefuegt, abh¨angig von dem wechselnden Wert von \TELswitch. Zum Schluss kann dann einfach festgestellt werden ob die Nummer nun eine geradzahlige oder ungeradzahlige Zahl von Ziffern aufwies. Dem entsprechend wird \TELx mit dem Zusatzabstand belegt und \TELy leer definiert oder umgekehrt. )

• \TEL... interne Befehle, Technisches:

\TELsplit dient zur Aufteilung einer zusammengesetzten Telefonnummer (Vorwahl, Hauptnummer, Nebenstelle). In dieser Implementation werden als Trennzeichen nur '/' und '-' erkannt. Die einzelnen Bestandteile wie Vorwahl werden dann dem Befehl \telnumber zur Formatierung uebergeben.

• Die Erkennung von einfachen Leerzeichen ist um einiges schwieriger: Die Tokentrennung ueber Parameter #1#2 funktioniert nicht für einfache Leerzeichen, da TeX sie *niemals* als eigenständige Argumente behandelt! (The TeXbook, Chapter 20, p. 201)

(Anmerkung am Rande: Deshalb funktionieren die entsprechenden Tokenmakros auf S. 149 des Buches "Einführung in TeX" von N. Schwarz (3. Aufl.)<br>wirkt genen im Tehemagisten als antes sin sinfaches Lauresishen stahtl nicht, wenn im Tokenregister als erstes ein einfaches Leerzeichen steht!)

# <span id="page-2-0"></span>2 Implementation

1  $\langle *package \rangle$ 

### <span id="page-2-1"></span>2.1 Reload check and package identification

Reload check, especially if the package is not used with LAT<sub>EX</sub>.

```
2 \begingroup
3 \catcode44 12 \%,
4 \catcode45 12 % -
5 \catcode46 12 % .
6 \catcode58 12 % :
7 \catcode64 11 % @
8 \expandafter\let\expandafter\x\csname ver@telprint.sty\endcsname
9 \ifcase 0%
10 \ifx\x\relax % plain
11 \else
12 \ifx\x\empty % LaTeX
13 \qquad \text{leless}14 \t 1%15 \forallfi
16 \fi
17 \else
18 \expandafter\ifx\csname PackageInfo\endcsname\relax
19 \def\x#1#2{%
20 \immediate\write-1{Package #1 Info: #2.}%
```
- }% 22 \else 23 \def\x#1#2{\PackageInfo{#1}{#2, stopped}}%
- <span id="page-3-19"></span>24  $\overrightarrow{f}$
- \x{telprint}{The package is already loaded}%
- \endgroup
- <span id="page-3-16"></span>\expandafter\endinput
- \fi
- \endgroup

Package identification:

```
30 \begingroup
31 \catcode40 12 % (
32 \catcode41 12 % )
33 \catcode44 12 % ,
34 \catcode45 12 % -
35 \catcode46 12 % .
36 \catcode47 12 % /
37 \catcode58 12 % :
38 \catcode64 11 % @
39 \expandafter\ifx\csname ProvidesPackage\endcsname\relax
40 \def\x#1#2#3[#4]{\endgroup
41 \immediate\write-1{Package: #3 #4}%
42 \xdef#1{#4}%
43 }%
44 \else
45 \def\x#1#2[#3]{\endgroup
46 #2[{#3}]%
47 \ifx#1\relax
48 \xdef#1{#3}%
49 \qquad \qquad \fi
50 }%
51 \foralli
52 \expandafter\x\csname ver@telprint.sty\endcsname
53 \ProvidesPackage{telprint}%
54 [2007/09/09 v1.9 Formatting of German phone numbers (HO)]
```
#### <span id="page-3-20"></span><span id="page-3-17"></span><span id="page-3-14"></span><span id="page-3-0"></span>2.2 Catcodes

```
55 \expandafter\edef\csname TELAtEnd\endcsname{%
56 \catcode64 \the\catcode64\relax
57 }
58 \catcode64 11 % @
59 \def\TMP@EnsureCode#1#2{%
60 \edef\TELAtEnd{%
61 \TELAtEnd
62 \catcode#1 \the\catcode#1\relax
63 }%
64 \catcode#1 #2\relax
65 }
66 \TMP@EnsureCode{33}{12}% !
67 \TMP@EnsureCode{36}{3}% $
68 \TMP@EnsureCode{40}{12}% (
69 \TMP@EnsureCode{41}{12}% )
70 \TMP@EnsureCode{42}{12}% *
71 \TMP@EnsureCode{43}{12}% +
72 \TMP@EnsureCode{44}{12}% ,
73 \TMP@EnsureCode{45}{12}% -
74 \TMP@EnsureCode{46}{12}% .
75 \TMP@EnsureCode{47}{12}% /
76 \TMP@EnsureCode{61}{12}% =
77 \TMP@EnsureCode{126}{13}% ~ (active)
```
#### <span id="page-4-19"></span><span id="page-4-18"></span><span id="page-4-8"></span><span id="page-4-6"></span><span id="page-4-2"></span><span id="page-4-0"></span>2.3 Package macros

```
78 \ifx\DeclareRobustCommand\UnDeFiNeD
                79 \def\DeclareRobustCommand*#1[1]{\def#1##1}%
                80 \def\TELreset{\let\DeclareRobustCommand=\UnDeFiNeD}%
                81 \input infwarerr.sty\relax
                82 \@PackageInfo{telprint}{%
                83 Macros are not robust!%
                84 }%
                85 \else
                86 \let\TELreset=\relax
                87 \fi
    \telspace
                88 \DeclareRobustCommand*{\telspace}[1]{\def\TELspace{#1}}
                89 \telspace{{}$\,${}}
   \telhyphen
                90 \DeclareRobustCommand*{\telhyphen}[1]{\def\TELhyphen{#1}}
                91 \telhyphen{\leavevmode\hbox{-}}% \hbox zur Verhinderung der Trennung
    \telslash
                92 \DeclareRobustCommand*{\telslash}[1]{\def\TELslash{#1}}
                93 \telslash{/}%
\telleftparen
                94 \DeclareRobustCommand*{\telleftparen}[1]{\def\TELleftparen{#1}}
                95 \telleftparen{(}%
\telrightparen
                96 \DeclareRobustCommand*{\telrightparen}[1]{\def\TELrightparen{#1}}
                97 \telrightparen{)}%
     \telplus
                98 \DeclareRobustCommand*{\telplus}[1]{\def\TELplus{#1}}
                99 \telplus{+}%
    \teltilde
                100 \DeclareRobustCommand*{\teltilde}[1]{\def\TELtilde{#1}}
               101 \teltilde{~}%
      \TELtoks
               102 \newtoks\TELtoks
   \TELnumber
               103 \def\TELnumber#1#2\TELnumberEND{%
               104 \begingroup
               105 \def\0{#2}%
               106 \expandafter\endgroup
               107 \ifx\0\empty
               108 \TELtoks=\expandafter{\the\TELtoks#1}%
               109 \ifnum\TELswitch=0 %
               110 \def\TELx{\TELspace}\def\TELy{}%
               111 \else
               112 \def\TELx{}\def\TELy{\TELspace}%
               113 \setminusfi
               114 \the\TELtoks
               115 \else
               116 \ifnum\TELswitch=0 %
               117 \TELtoks=\expandafter{\the\TELtoks#1\TELx}%
               118 \def\TELswitch{1}%
```

```
119 \else
120 \TELtoks=\expandafter{\the\TELtoks#1\TELy}%
121 \def\TELswitch{0}%
122 \fi
123 \TELnumber#2\TELnumberEND
124 \fi
125 }
```
#### <span id="page-5-15"></span>\telnumber

<span id="page-5-37"></span><span id="page-5-14"></span> \DeclareRobustCommand\*{\telnumber}[1]{% 127 \TELtoks={}%<br>128 \def\TELswite \def\TELswitch{0}% \TELnumber#1{}\TELnumberEND }

#### <span id="page-5-31"></span>\TELsplit

<span id="page-5-0"></span>\def\TELsplit{\futurelet\TELfuture\TELdosplit}

#### <span id="page-5-9"></span>\TELdosplit

```
132 \def\TELdosplit#1#2\TELsplitEND
133 {%
134 \def\TELsp{ }%
135 \expandafter\ifx\TELsp\TELfuture
136 \let\TELfuture=\relax
137 \expandafter\telnumber\expandafter{\the\TELtoks}~%
138 \telprint{#1#2}% Das Leerzeichen kann nicht #1 sein!
139 \else
140 \def\TELfirst{#1}%
141 \ifx\TELfirst\empty
142 \expandafter\telnumber\expandafter{\the\TELtoks}%
143 \TELtoks={}%
144 \else\if-\TELfirst
145 \expandafter\telnumber\expandafter{\the\TELtoks}\TELhyphen
146 \telprint{#2}%
147 \else\if/\TELfirst
148 \expandafter\telnumber\expandafter{\the\TELtoks}\TELslash
149 \telprint{#2}%
150 \else\if(\TELfirst
151 \expandafter\telnumber\expandafter{\the\TELtoks}\TELleftparen
152 \telprint{#2}%
153 \else\if)\TELfirst
154 \expandafter\telnumber\expandafter{\the\TELtoks}\TELrightparen
155 \telprint{#2}%
156 \else\if+\TELfirst
157 \expandafter\telnumber\expandafter{\the\TELtoks}\TELplus
158 \telprint{#2}%
159 \else\def\TELtemp{~}\ifx\TELtemp\TELfirst
160 \expandafter\telnumber\expandafter{\the\TELtoks}\TELtilde
161 \telprint{#2}%
162 \else
163 \TELtoks=\expandafter{\the\TELtoks#1}%
164 \TELsplit#2{}\TELsplitEND
165 \fi\fi\fi\fi\fi\fi\fi\fi
166 \fi
167 }
```
#### <span id="page-5-30"></span><span id="page-5-29"></span><span id="page-5-28"></span><span id="page-5-27"></span><span id="page-5-26"></span><span id="page-5-21"></span><span id="page-5-20"></span><span id="page-5-19"></span><span id="page-5-13"></span><span id="page-5-8"></span><span id="page-5-5"></span><span id="page-5-4"></span>\telprint

<span id="page-5-39"></span><span id="page-5-33"></span><span id="page-5-32"></span> \DeclareRobustCommand\*{\telprint}[1]{% \TELtoks={}% \TELsplit#1{}\TELsplitEND }

\TELreset\let\TELreset=\UnDeFiNeD

 \TELAtEnd 174  $\langle$ /package $\rangle$ 

# <span id="page-6-30"></span><span id="page-6-29"></span>3 Test

### 3.1 Catcode checks for loading

```
175 \langle *test1 \rangle176 \catcode'\@=11 %
177 \def\RestoreCatcodes{}
178 \count@=0 %
179 \loop
180 \edef\RestoreCatcodes{%
181 \RestoreCatcodes
182 \catcode\the\count@=\the\catcode\count@\relax
183 }%
184 \ifnum\count@<255 %
185 \advance\count@\@ne
186 \repeat
187
188 \def\RangeCatcodeInvalid#1#2{%
189 \count@=#1\relax
190 \loop
191 \catcode\count@=15 %
192 \ifnum\count@<#2\relax
193 \advance\count@\@ne
194 \repeat
195 }
196 \def\Test{%
197 \RangeCatcodeInvalid{0}{47}%
198 \RangeCatcodeInvalid{58}{64}%
199 \RangeCatcodeInvalid{91}{96}%
200 \RangeCatcodeInvalid{123}{255}%
201 \catcode'\@=12 %
202 \catcode'\\=0 %
203 \catcode'\{=1 \%204 \catcode'\}=2 %
205 \catcode'\#=6 \%206 \catcode'\[=12 %
207 \catcode'\]=12 %
208 \catcode'\%=14 %
209 \catcode'\ =10 \%210 \catcode13=5 %
211 \input telprint.sty\relax
212 \RestoreCatcodes
213 }
214 \Test
215 \csname @@end\endcsname
216 \end
217 \langle /test1 \rangle
```
# <span id="page-6-32"></span><span id="page-6-31"></span><span id="page-6-28"></span><span id="page-6-22"></span><span id="page-6-20"></span><span id="page-6-15"></span><span id="page-6-12"></span><span id="page-6-11"></span><span id="page-6-10"></span><span id="page-6-9"></span><span id="page-6-7"></span><span id="page-6-5"></span><span id="page-6-4"></span>4 Installation

### <span id="page-6-21"></span>4.1 Download

<span id="page-6-2"></span>**Package.** This package is available on  $CTAN<sup>1</sup>$ :

<span id="page-6-3"></span>CTAN:macros/latex/contrib/oberdiek/telprint.dtx The source file.

ftp://ftp.ctan.org/tex-archive/

CTAN:macros/latex/contrib/oberdiek/telprint.pdf Documentation.

Bundle. All the packages of the bundle 'oberdiek' are also available in a TDS compliant ZIP archive. There the packages are already unpacked and the docu[mentation files are generated. The files and directories ob](ftp://ftp.ctan.org/tex-archive/macros/latex/contrib/oberdiek/telprint.pdf)ey the TDS standard.

CTAN:macros/latex/contrib/oberdiek/oberdiek-tds.zip

TDS refers to the standard "A Directory Structure for TEX Files" (CTAN:tds/ tds.pdf). Directories with texmf in their name are usually organized this way.

#### [4.2 Bundle installation](ftp://ftp.ctan.org/tex-archive/macros/latex/contrib/oberdiek/oberdiek-tds.zip)

[Unpack](ftp://ftp.ctan.org/tex-archive/tds/tds.pdf)ing. Unpack the oberdiek-tds.zip in the TDS tree (als[o known as](ftp://ftp.ctan.org/tex-archive/tds/tds.pdf) texmf tree) of your choice. Example (linux):

```
unzip oberdiek-tds.zip -d "/texmf
```
Script installation. Check the directory TDS:scripts/oberdiek/ for scripts that need further installation steps. Package attachfile2 comes with the Perl script pdfatfi.pl that should be installed in such a way that it can be called as pdfatfi. Example (linux):

```
chmod +x scripts/oberdiek/pdfatfi.pl
cp scripts/oberdiek/pdfatfi.pl /usr/local/bin/
```
#### 4.3 Package installation

Unpacking. The .dtx file is a self-extracting docstrip archive. The files are extracted by running the .dtx through plain-T<sub>E</sub>X:

<span id="page-7-1"></span>tex telprint.dtx

TDS. Now the different files must be moved into the different directories in your installation TDS tree (also known as texmf tree):

```
telprint.sty \rightarrow tex/generic/oberdiek/telprint.sty
telprint.pdf \rightarrow doc/latex/oberdiek/telprint.pdf
telprint-test1.tex \rightarrow doc/latex/oberdiek/telprint-test1.tex
telprint.dtx \rightarrow source/latex/oberdiek/telprint.dtx
```
If you have a docstrip.cfg that configures and enables docstrip's TDS installing feature, then some files can already be in the right place, see the documentation of docstrip.

### 4.4 Refresh file name databases

If your T<sub>E</sub>X distribution (teT<sub>E</sub>X, mikT<sub>E</sub>X, ...) relies on file name databases, you must refresh these. For example, teT<sub>EX</sub> users run texhash or mktexlsr.

#### <span id="page-7-2"></span>4.5 Some details for the interested

<span id="page-7-3"></span>Attached source. The PDF documentation on CTAN also includes the .dtx source file. It can be extracted by AcrobatReader 6 or higher. Another option is pdftk, e.g. unpack the file into the current directory:

```
pdftk telprint.pdf unpack_files output .
```
**Unpacking with LATEX.** The  $\cdot$  dtx chooses its action depending on the format:

plain-T<sub>E</sub>X: Run docstrip and extract the files.

LATEX: Generate the documentation.

If you insist on using LATEX for docstrip (really, docstrip does not need LATEX), then inform the autodetect routine about your intention:

latex \let\install=y\input{telprint.dtx}

Do not forget to quote the argument according to the demands of your shell.

Generating the documentation. You can use both the .dtx or the .drv to generate the documentation. The process can be configured by the configuration file ltxdoc.cfg. For instance, put this line into this file, if you want to have A4 as paper format:

\PassOptionsToClass{a4paper}{article}

An example follows how to generate the documentation with  $\text{pdfFFK}:$ 

```
pdflatex telprint.dtx
makeindex -s gind.ist telprint.idx
pdflatex telprint.dtx
makeindex -s gind.ist telprint.idx
pdflatex telprint.dtx
```
## <span id="page-8-0"></span>5 History

### <span id="page-8-1"></span> $[1996/11/28 \text{ v}1.0]$

- $\bullet$  Erste lauffähige Version.
- $\bullet$  Nur '-' und '/' als zulässige Sonderzeichen.

### <span id="page-8-2"></span> $[1997/09/16 \text{ v}1.1]$

- Dokumentation und Kommentare (Posting in de.comp.text.tex).
- Erweiterung um Sonderzeichen  $'(', ')', '+'', ''''$  und ''.
- Trennungsverhinderung am 'hyphen'.

### <span id="page-8-3"></span> $[1997/10/16 \text{ v}1.2]$

- Schutz vor wiederholtem Einlesen.
- Unter LATEX  $2_{\varepsilon}$  Nutzung des **\DeclareRobustCommand-Features.**

### <span id="page-8-4"></span>[1997/12/09 v1.3]

• Temporäre Variable eingespart.

### <span id="page-8-5"></span>[2004/11/02 v1.4]

• Fehler in der Dokumentation korrigiert.

### <span id="page-8-6"></span> $[2005/09/30 \text{ v}1.5]$

• Konfigurierbare Symbole: '/', '(', ')', '+' und '<sup>~'</sup>.

# $[2006/02/12 \text{ v}1.6]$

- LPPL 1.3.
- <span id="page-9-0"></span>• Kurze Übersicht in Englisch.
- $\bullet$  CTAN.

# $[2006/08/26 \text{ v}1.7]$

• New DTX framework.

## <span id="page-9-1"></span> $[2007/04/11 \text{ v}1.8]$

 $\bullet\,$  Line ends sanitized.

### $[2007/09/09 \text{ v}1.9]$

- $\bullet\,$  Catcode section added.
- Missing docstrip tag added.

# 6 Index

Numbers written in italic refer to the page where the corresponding entry is described; numbers underlined refer to the code line of the definition; numbers in roman refer to the code lines where the entry is used.

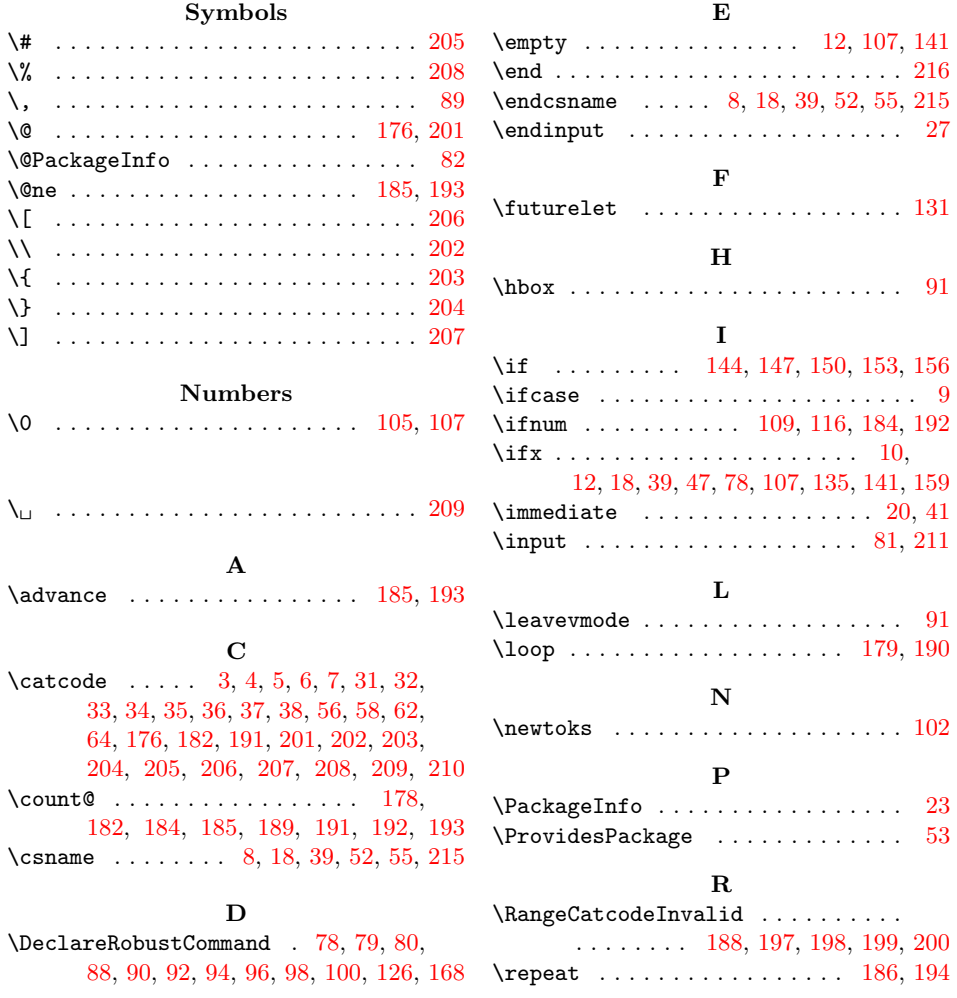

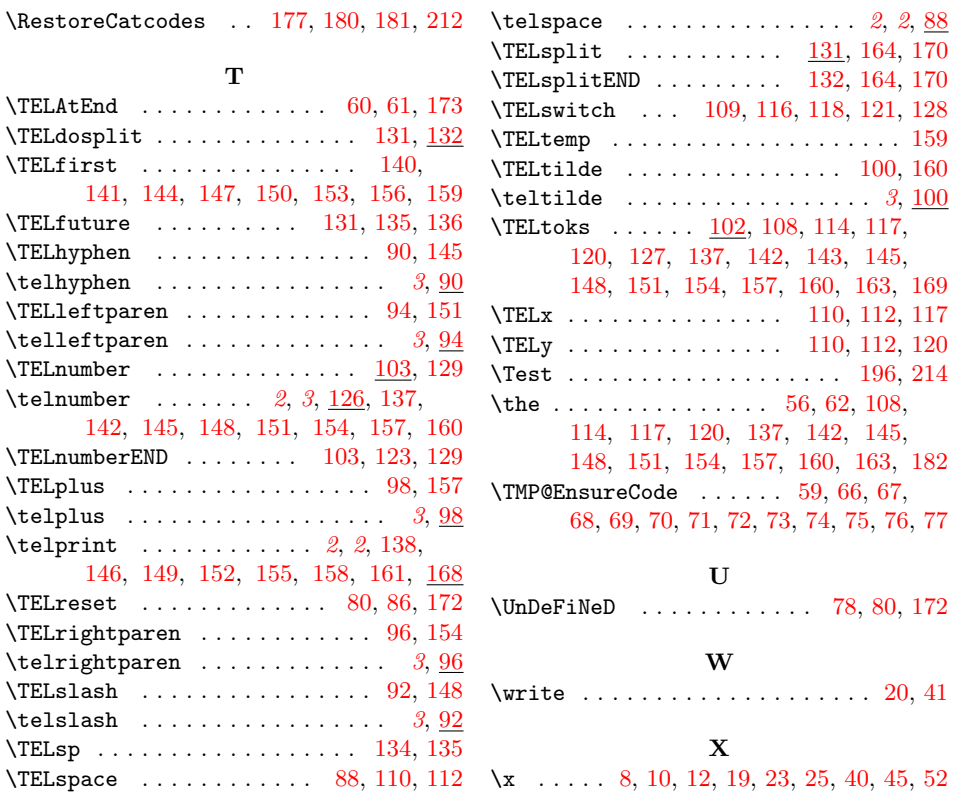